## **PageSpeed Insights**

#### **Mobile**

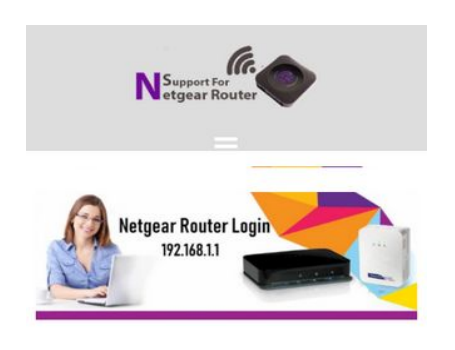

#### **Support for Netgear Router**

Netgear Router was announced to be as the world's Fastest Wireless Router. That is only the most recent advancement of a legacy of inventive wireless routers and modems. Netgear delivers the best assortment of choices to meet every type of home and business networking need. In homes more, people use Smart devices or computers for which they required routers to

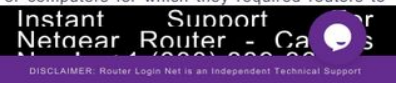

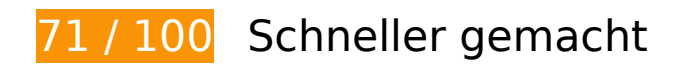

*B* Behebung erforderlich:

#### **JavaScript- und CSS-Ressourcen, die das Rendering blockieren, in Inhalten "above the fold" (ohne Scrollen sichtbar) beseitigen**

Ihre Seite enthält 1 blockierende Skript-Ressourcen und 24 blockierende CSS-Ressourcen. Dies verursacht eine Verzögerung beim Rendern Ihrer Seite.

Keine der Seiteninhalte "above the fold" (ohne Scrollen sichtbar) konnten ohne Wartezeiten für das Laden der folgenden Ressourcen gerendert werden. Versuchen Sie, blockierende Ressourcen zu verschieben oder asynchron zu laden, oder laden Sie kritische Bereiche dieser Ressourcen direkt inline im HTML.

[Entfernen Sie JavaScript, das das Rendering blockiert:](http://sitedesk.net/redirect.php?url=https%3A%2F%2Fdevelopers.google.com%2Fspeed%2Fdocs%2Finsights%2FBlockingJS)

http://router-loginnet.com/wp-includes/js/jquery/jquery.js?ver=1.12.4

[Optimieren Sie die CSS-Darstellung](http://sitedesk.net/redirect.php?url=https%3A%2F%2Fdevelopers.google.com%2Fspeed%2Fdocs%2Finsights%2FOptimizeCSSDelivery) für die folgenden URLs:

https://fonts.googleapis.com/css?family=Roboto

#### **Mobile**

- http://router-loginnet.com/wpcontent/themes/sydney/css/bootstrap/bootstrap.min.css?ver=1
- http://router-loginnet.com/wp-content/plugins/contactform-7/includes/css/styles.css?ver=5.0.5
- https://maxcdn.bootstrapcdn.com/font-awesome/4.6.3/css/font-awesome.min.css?ver=1.3.1
- http://router-loginnet.com/wp-content/plugins/easy-social-sharing/assets/css/easy-socialsharing.css?ver=1.3.1
- http://router-loginnet.com/wp-content/plugins/post-grid/assets/frontend/css/stylenew.css?ver=4.9.10
- http://router-loginnet.com/wp-content/plugins/postgrid/assets/frontend/css/owl.carousel.css?ver=4.9.10
- http://router-loginnet.com/wp-content/plugins/elementor/assets/lib/font-awesome/css/fontawesome.min.css?ver=4.7.0
- http://router-loginnet.com/wp-content/plugins/post-grid/assets/frontend/css/stylewoocommerce.css?ver=4.9.10
- http://router-loginnet.com/wp-content/plugins/postgrid/assets/global/css/style.skins.css?ver=4.9.10
- http://router-loginnet.com/wp-content/plugins/postgrid/assets/global/css/style.layout.css?ver=4.9.10
- http://router-loginnet.com/wp-content/plugins/header-footer-elementor/assets/css/headerfooter-elementor.css?ver=1.0.16
- http://router-loginnet.com/wp-content/plugins/elementor/assets/lib/eicons/css/elementoricons.min.css?ver=4.0.0
- http://router-loginnet.com/wpcontent/plugins/elementor/assets/lib/animations/animations.min.css?ver=2.3.4
- http://router-loginnet.com/wpcontent/plugins/elementor/assets/css/frontend.min.css?ver=2.3.4
- http://router-loginnet.com/wp-content/uploads/elementor/css/post-938.css?ver=1552683127
- https://fonts.googleapis.com/css?family=Source+Sans+Pro%3A400%2C400italic%2C600%7 CRaleway%3A400%2C500%2C600
- http://router-loginnet.com/wp-content/themes/sydney/style.css?ver=20180710
- http://router-loginnet.com/wp-content/themes/sydney/fonts/fontawesome.min.css?ver=4.9.10
- http://router-loginnet.com/wp-content/plugins/cycloneslider/templates/dark/style.css?ver=3.2.0
- http://router-loginnet.com/wp-content/plugins/cyclone-

#### **Mobile**

slider/templates/default/style.css?ver=3.2.0

- http://router-loginnet.com/wp-content/plugins/cycloneslider/templates/standard/style.css?ver=3.2.0
- http://router-loginnet.com/wp-content/plugins/cycloneslider/templates/thumbnails/style.css?ver=3.2.0
- https://fonts.googleapis.com/css?family=Open+Sans%3A100%2C100italic%2C200%2C200it alic%2C300%2C300italic%2C400%2C400italic%2C500%2C500italic%2C600%2C600italic%2 C700%2C700italic%2C800%2C800italic%2C900%2C900italic&ver=4.9.10

## **Behebung empfohlen:**

#### **Browser-Caching nutzen**

Das Festlegen eines Ablaufdatums oder eines Höchstalters in den HTTP-Headern für statische Ressourcen weist den Browser an, zuvor heruntergeladene Ressourcen über die lokale Festplatte anstatt über das Netzwerk zu laden.

[Nutzen Sie Browser-Caching](http://sitedesk.net/redirect.php?url=https%3A%2F%2Fdevelopers.google.com%2Fspeed%2Fdocs%2Finsights%2FLeverageBrowserCaching) für die folgenden cachefähigen Ressourcen:

- http://router-loginnet.com/wp-content/uploads/2018/11/site-logo.png (Ablaufdatum nicht festgelegt)
- http://router-loginnet.com/wp-content/uploads/2018/12/Netgear-Router-Setup.png (Ablaufdatum nicht festgelegt)
- http://router-loginnet.com/wp-content/uploads/2018/12/netgear-update.jpg (Ablaufdatum nicht festgelegt)
- http://router-loginnet.com/wpcontent/uploads/2018/12/routerloginnet-1360x518-1-1024x367.jpg (Ablaufdatum nicht festgelegt)
- http://router-loginnet.com/wp-content/uploads/2018/12/routerloginnet.jpg (Ablaufdatum nicht festgelegt)
- http://router-loginnet.com/wp-content/uploads/2018/12/troubleshoot-netgear.jpg (Ablaufdatum nicht festgelegt)
- http://router-loginnet.com/wp-content/uploads/2019/03/Netgear-Router-Login.png (Ablaufdatum nicht festgelegt)
- https://www.googletagmanager.com/gtag/js?id=UA-126981468-1 (15 Minuten)
- https://www.google-analytics.com/analytics.js (2 Stunden)
- https://embed.tawk.to/5c2f0f7e82491369baa0700f/default (4 Stunden)

## **CSS reduzieren**

Durch die Komprimierung des CSS-Codes können viele Datenbytes gespart und das Herunterladen und Parsen beschleunigt werden.

[Reduzieren Sie CSS](http://sitedesk.net/redirect.php?url=https%3A%2F%2Fdevelopers.google.com%2Fspeed%2Fdocs%2Finsights%2FMinifyResources) für die folgenden Ressourcen, um ihre Größe um 6,4 KB (24 %) zu verringern.

- Durch die Reduzierung von http://router-loginnet.com/wpcontent/themes/sydney/style.css?ver=20180710 könnten nach der Komprimierung 3,4 KB (22 %) eingespart werden.
- Durch die Reduzierung von http://router-loginnet.com/wp-content/plugins/cycloneslider/templates/standard/style.css?ver=3.2.0 könnten nach der Komprimierung 539 Byte (34 %) eingespart werden.
- Durch die Reduzierung von http://router-loginnet.com/wp-content/plugins/cycloneslider/templates/dark/style.css?ver=3.2.0 könnten nach der Komprimierung 531 Byte (33 %) eingespart werden.
- Durch die Reduzierung von http://router-loginnet.com/wp-content/plugins/cycloneslider/templates/thumbnails/style.css?ver=3.2.0 könnten nach der Komprimierung 489 Byte (35 %) eingespart werden.
- Durch die Reduzierung von http://router-loginnet.com/wp-content/plugins/postgrid/assets/global/css/style.skins.css?ver=4.9.10 könnten nach der Komprimierung 416 Byte (15 %) eingespart werden.
- Durch die Reduzierung von http://router-loginnet.com/wp-content/plugins/cycloneslider/templates/default/style.css?ver=3.2.0 könnten nach der Komprimierung 337 Byte (29 %) eingespart werden.
- Durch die Reduzierung von http://router-loginnet.com/wp-content/plugins/postgrid/assets/frontend/css/owl.carousel.css?ver=4.9.10 könnten nach der Komprimierung 312 Byte (27 %) eingespart werden.
- Durch die Reduzierung von http://router-loginnet.com/wp-content/plugins/postgrid/assets/frontend/css/style-new.css?ver=4.9.10 könnten nach der Komprimierung 272 Byte (15 %) eingespart werden.
- Durch die Reduzierung von http://router-loginnet.com/wp-content/plugins/header-footerelementor/assets/css/header-footer-elementor.css?ver=1.0.16 könnten nach der Komprimierung 105 Byte (33 %) eingespart werden.

# **7 bestandene Regeln**

### **Landingpage-Weiterleitungen vermeiden**

Auf Ihrer Seite sind keine Weiterleitungen vorhanden. [Weitere Informationen zum Vermeiden von](http://sitedesk.net/redirect.php?url=https%3A%2F%2Fdevelopers.google.com%2Fspeed%2Fdocs%2Finsights%2FAvoidRedirects) [Landingpage-Weiterleitungen](http://sitedesk.net/redirect.php?url=https%3A%2F%2Fdevelopers.google.com%2Fspeed%2Fdocs%2Finsights%2FAvoidRedirects)

#### **Komprimierung aktivieren**

Die Komprimierung ist aktiviert. [Weitere Informationen zum Aktivieren der Komprimierung](http://sitedesk.net/redirect.php?url=https%3A%2F%2Fdevelopers.google.com%2Fspeed%2Fdocs%2Finsights%2FEnableCompression)

#### **Antwortzeit des Servers reduzieren**

Ihr Server hat schnell geantwortet. [Weitere Informationen zur Optimierung der Serverantwortzeit](http://sitedesk.net/redirect.php?url=https%3A%2F%2Fdevelopers.google.com%2Fspeed%2Fdocs%2Finsights%2FServer)

## **HTML reduzieren**

Ihre HTML-Ressource wurde reduziert. [Weitere Informationen zum Reduzieren von HTML-](http://sitedesk.net/redirect.php?url=https%3A%2F%2Fdevelopers.google.com%2Fspeed%2Fdocs%2Finsights%2FMinifyResources)**[Ressourcen](http://sitedesk.net/redirect.php?url=https%3A%2F%2Fdevelopers.google.com%2Fspeed%2Fdocs%2Finsights%2FMinifyResources)** 

#### **JavaScript reduzieren**

Ihre JavaScript-Ressource wurde reduziert. [Weitere Informationen zum Reduzieren von JavaScript-](http://sitedesk.net/redirect.php?url=https%3A%2F%2Fdevelopers.google.com%2Fspeed%2Fdocs%2Finsights%2FMinifyResources)**[Ressourcen](http://sitedesk.net/redirect.php?url=https%3A%2F%2Fdevelopers.google.com%2Fspeed%2Fdocs%2Finsights%2FMinifyResources)** 

#### **Bilder optimieren**

Ihre Bilder wurden optimiert. [Weitere Informationen zum Optimieren von Bildern](http://sitedesk.net/redirect.php?url=https%3A%2F%2Fdevelopers.google.com%2Fspeed%2Fdocs%2Finsights%2FOptimizeImages)

**Sichtbare Inhalte priorisieren**

#### **Mobile**

Die Inhalte "above the fold" (ohne Scrollen sichtbar) wurden ordnungsgemäß priorisiert. [Weitere](http://sitedesk.net/redirect.php?url=https%3A%2F%2Fdevelopers.google.com%2Fspeed%2Fdocs%2Finsights%2FPrioritizeVisibleContent) [Informationen zum Priorisieren sichtbarer Inhalte](http://sitedesk.net/redirect.php?url=https%3A%2F%2Fdevelopers.google.com%2Fspeed%2Fdocs%2Finsights%2FPrioritizeVisibleContent)

# **100 / 100** Nutzererfahrung

 **5 bestandene Regeln** 

#### **Plug-ins vermeiden**

Ihre Seite verwendet anscheinend keine Plug-ins. Plug-ins können die Nutzung von Inhalten auf vielen Plattformen verhindern. Erhalten Sie weitere Informationen über die Wichtigkeit, [Plug-ins zu](http://sitedesk.net/redirect.php?url=https%3A%2F%2Fdevelopers.google.com%2Fspeed%2Fdocs%2Finsights%2FAvoidPlugins) [vermeiden](http://sitedesk.net/redirect.php?url=https%3A%2F%2Fdevelopers.google.com%2Fspeed%2Fdocs%2Finsights%2FAvoidPlugins).

#### **Darstellungsbereich konfigurieren**

Ihre Seite spezifiziert ein Darstellungsfeld, das der Größe des Gerätes angepasst ist. Dies ermöglicht eine korrekte Darstellung auf allen Geräten. Weitere Informationen zur [Konfiguration von](http://sitedesk.net/redirect.php?url=https%3A%2F%2Fdevelopers.google.com%2Fspeed%2Fdocs%2Finsights%2FConfigureViewport) [Darstellungsfeldern](http://sitedesk.net/redirect.php?url=https%3A%2F%2Fdevelopers.google.com%2Fspeed%2Fdocs%2Finsights%2FConfigureViewport).

#### **Anpassung von Inhalten auf einen Darstellungsbereich**

Die Inhalte Ihrer Seite passen in den Darstellungsbereich. Erhalten Sie weitere Informationen über die [Größenanpassung von Inhalten zum Darstellungsbereich](http://sitedesk.net/redirect.php?url=https%3A%2F%2Fdevelopers.google.com%2Fspeed%2Fdocs%2Finsights%2FSizeContentToViewport).

#### **Optimale Größe von Links oder Schaltflächen auf Mobilgeräten einhalten**

Alle Links oder Schaltflächen auf Ihrer Seite sind so groß, dass ein Nutzer auf dem Touchscreen eines Mobilgeräts ganz einfach darauf tippen kann. Weitere Informationen zur [optimalen Größe von](http://sitedesk.net/redirect.php?url=https%3A%2F%2Fdevelopers.google.com%2Fspeed%2Fdocs%2Finsights%2FSizeTapTargetsAppropriately) [Links oder Schaltflächen auf Mobilgeräten](http://sitedesk.net/redirect.php?url=https%3A%2F%2Fdevelopers.google.com%2Fspeed%2Fdocs%2Finsights%2FSizeTapTargetsAppropriately).

#### **Lesbare Schriftgrößen verwenden**

Der Text auf Ihrer Seite ist lesbar. Weitere Informationen zur [Verwendung lesbarer Schriftgrößen](http://sitedesk.net/redirect.php?url=https%3A%2F%2Fdevelopers.google.com%2Fspeed%2Fdocs%2Finsights%2FUseLegibleFontSizes).

#### **Desktop**

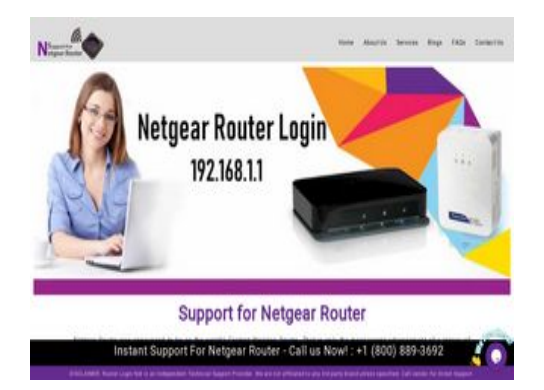

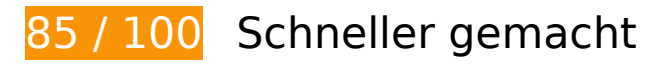

 **Behebung empfohlen:** 

#### **Browser-Caching nutzen**

Das Festlegen eines Ablaufdatums oder eines Höchstalters in den HTTP-Headern für statische Ressourcen weist den Browser an, zuvor heruntergeladene Ressourcen über die lokale Festplatte anstatt über das Netzwerk zu laden.

[Nutzen Sie Browser-Caching](http://sitedesk.net/redirect.php?url=https%3A%2F%2Fdevelopers.google.com%2Fspeed%2Fdocs%2Finsights%2FLeverageBrowserCaching) für die folgenden cachefähigen Ressourcen:

- http://router-loginnet.com/wp-content/cache/wpfc-minified/7m1z7ih8/a8c0p.css (Ablaufdatum nicht festgelegt)
- http://router-loginnet.com/wp-content/cache/wpfc-minified/8m2q2hqx/a8c0p.js (Ablaufdatum nicht festgelegt)
- http://router-loginnet.com/wp-content/cache/wpfc-minified/dgopfjck/bt90m.css (Ablaufdatum nicht festgelegt)
- http://router-loginnet.com/wp-content/cache/wpfc-minified/kyl7tww0/a8c0p.css (Ablaufdatum nicht festgelegt)
- http://router-loginnet.com/wp-content/cache/wpfc-minified/mly9mcl6/a8c0p.css (Ablaufdatum nicht festgelegt)
- http://router-loginnet.com/wp-content/cache/wpfc-minified/mnrm1t5i/a8c0p.css (Ablaufdatum nicht festgelegt)
- http://router-loginnet.com/wp-content/uploads/2018/11/site-logo.png (Ablaufdatum nicht festgelegt)
- http://router-loginnet.com/wp-content/uploads/2018/12/Netgear-Router-Setup.png (Ablaufdatum nicht festgelegt)
- http://router-loginnet.com/wp-content/uploads/2018/12/netgear-update.jpg (Ablaufdatum

#### **Desktop**

nicht festgelegt)

- http://router-loginnet.com/wp-content/uploads/2018/12/routerloginnet-1360x518-1.jpg (Ablaufdatum nicht festgelegt)
- http://router-loginnet.com/wp-content/uploads/2018/12/troubleshoot-netgear.jpg (Ablaufdatum nicht festgelegt)
- http://router-loginnet.com/wp-content/uploads/2019/03/Netgear-Router-Login.png (Ablaufdatum nicht festgelegt)
- https://www.googletagmanager.com/gtag/js?id=UA-126981468-1 (15 Minuten)
- https://www.google-analytics.com/analytics.js (2 Stunden)
- https://embed.tawk.to/5c2f0f7e82491369baa0700f/default (4 Stunden)

## **JavaScript- und CSS-Ressourcen, die das Rendering blockieren, in Inhalten "above the fold" (ohne Scrollen sichtbar) beseitigen**

Ihre Seite enthält 1 blockierende CSS-Ressourcen. Dies verursacht eine Verzögerung beim Rendern Ihrer Seite.

Keine der Seiteninhalte "above the fold" (ohne Scrollen sichtbar) konnten ohne Wartezeiten für das Laden der folgenden Ressourcen gerendert werden. Versuchen Sie, blockierende Ressourcen zu verschieben oder asynchron zu laden, oder laden Sie kritische Bereiche dieser Ressourcen direkt inline im HTML.

[Optimieren Sie die CSS-Darstellung](http://sitedesk.net/redirect.php?url=https%3A%2F%2Fdevelopers.google.com%2Fspeed%2Fdocs%2Finsights%2FOptimizeCSSDelivery) für die folgenden URLs:

https://fonts.googleapis.com/css?family=Roboto

# **8 bestandene Regeln**

#### **Landingpage-Weiterleitungen vermeiden**

Auf Ihrer Seite sind keine Weiterleitungen vorhanden. [Weitere Informationen zum Vermeiden von](http://sitedesk.net/redirect.php?url=https%3A%2F%2Fdevelopers.google.com%2Fspeed%2Fdocs%2Finsights%2FAvoidRedirects) [Landingpage-Weiterleitungen](http://sitedesk.net/redirect.php?url=https%3A%2F%2Fdevelopers.google.com%2Fspeed%2Fdocs%2Finsights%2FAvoidRedirects)

## **Desktop**

#### **Komprimierung aktivieren**

Die Komprimierung ist aktiviert. [Weitere Informationen zum Aktivieren der Komprimierung](http://sitedesk.net/redirect.php?url=https%3A%2F%2Fdevelopers.google.com%2Fspeed%2Fdocs%2Finsights%2FEnableCompression)

### **Antwortzeit des Servers reduzieren**

Ihr Server hat schnell geantwortet. [Weitere Informationen zur Optimierung der Serverantwortzeit](http://sitedesk.net/redirect.php?url=https%3A%2F%2Fdevelopers.google.com%2Fspeed%2Fdocs%2Finsights%2FServer)

#### **CSS reduzieren**

Ihre CSS-Ressource wurde reduziert. [Weitere Informationen zum Reduzieren von CSS-Ressourcen](http://sitedesk.net/redirect.php?url=https%3A%2F%2Fdevelopers.google.com%2Fspeed%2Fdocs%2Finsights%2FMinifyResources)

#### **HTML reduzieren**

Ihre HTML-Ressource wurde reduziert. [Weitere Informationen zum Reduzieren von HTML-](http://sitedesk.net/redirect.php?url=https%3A%2F%2Fdevelopers.google.com%2Fspeed%2Fdocs%2Finsights%2FMinifyResources)**[Ressourcen](http://sitedesk.net/redirect.php?url=https%3A%2F%2Fdevelopers.google.com%2Fspeed%2Fdocs%2Finsights%2FMinifyResources)** 

## **JavaScript reduzieren**

Ihre JavaScript-Ressource wurde reduziert. [Weitere Informationen zum Reduzieren von JavaScript-](http://sitedesk.net/redirect.php?url=https%3A%2F%2Fdevelopers.google.com%2Fspeed%2Fdocs%2Finsights%2FMinifyResources)**[Ressourcen](http://sitedesk.net/redirect.php?url=https%3A%2F%2Fdevelopers.google.com%2Fspeed%2Fdocs%2Finsights%2FMinifyResources)** 

## **Bilder optimieren**

Ihre Bilder wurden optimiert. [Weitere Informationen zum Optimieren von Bildern](http://sitedesk.net/redirect.php?url=https%3A%2F%2Fdevelopers.google.com%2Fspeed%2Fdocs%2Finsights%2FOptimizeImages)

## **Sichtbare Inhalte priorisieren**

Die Inhalte "above the fold" (ohne Scrollen sichtbar) wurden ordnungsgemäß priorisiert. [Weitere](http://sitedesk.net/redirect.php?url=https%3A%2F%2Fdevelopers.google.com%2Fspeed%2Fdocs%2Finsights%2FPrioritizeVisibleContent) [Informationen zum Priorisieren sichtbarer Inhalte](http://sitedesk.net/redirect.php?url=https%3A%2F%2Fdevelopers.google.com%2Fspeed%2Fdocs%2Finsights%2FPrioritizeVisibleContent)